# **RecordColors**

The color settings of all records in the table.

### Usage

```
Set_Property(OLECtrlEntID, "OLE.RecordColors", Array)
```
### Values

Array has the following structure:

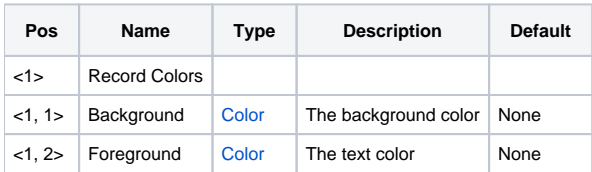

## Remarks

The RecordColors property represents the list of records' background and foreground colors.

#### **This property is not indexed. It simply gets/sets a list of colors.**

The data is delimited by @FMs, with each field representing a record's colors. Therefore, field <1> represents the colors for record 1, and so on. Each field has two @VM delimited values: Background Color and Foreground Color, respectively.

By default, both colors for all new records are set the "None," which displays the default table colors. You may modify any record's colors to customize your table or to display status information. When setting this property, simply leave blank those fields representing the records whose colors you do not want to change. See the Example below for more details.

**The RecordColors property has no effect on Preview items. Preview items will always appear with blue text over the current table color.**

#### Example

```
// Set the background color of record 10 to red 
Colors = "" 
\text{Colors}<10> = \text{RGB}(255, 0, 0)Set Property(@Window:".OLE_REPORTTABLE", "OLE.RecordColors", Colors)
// Set the colors for records 15 - 30 to dark blue with white text 
Colors = "" 
For i = 15 to 30
    Colors<i> = RGB(0, 0, 127):@VM:RGB(255, 255, 255) 
Next i 
Set Property(@Window:".OLE REPORTTABLE", "OLE.RecordColors", Colors)
```